## Fichier:Ebauche Dessalinisateur solaire autonome support3.png

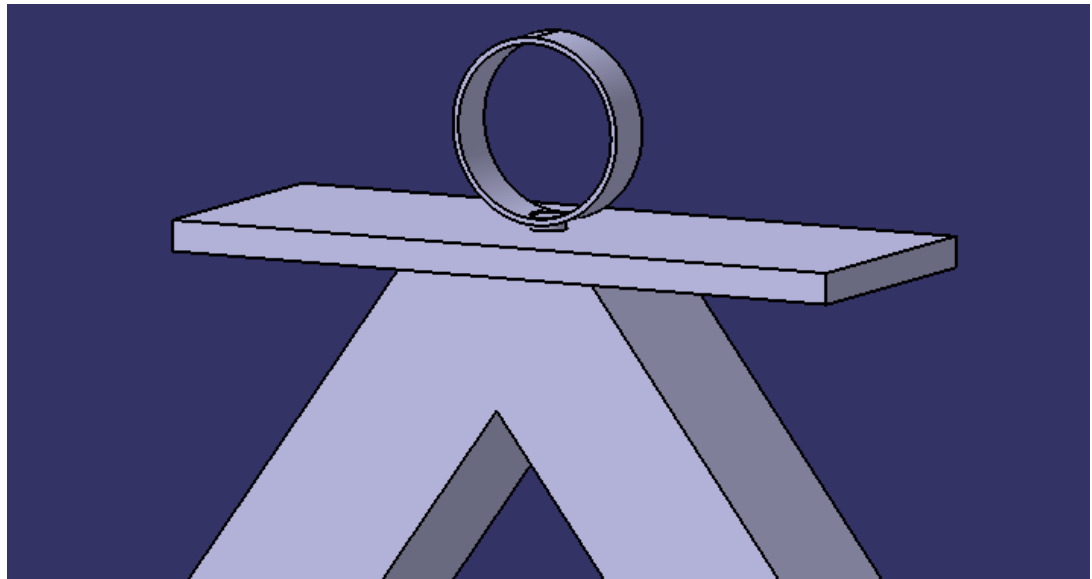

Pas de plus haute résolution disponible.

[Ebauche\\_Dessalinisateur\\_solaire\\_autonome\\_support3.png](https://wiki.lowtechlab.org/images/1/1b/Ebauche_Dessalinisateur_solaire_autonome_support3.png) (713 × 378 pixels, taille du #chier : 7 Kio, type MIME : image/png) Fichier téléversé avec MsUpload on [\(Ebauche\)\\_Dessalinisateur\\_solaire\\_autonome](https://wiki.lowtechlab.org/wiki/(Ebauche)_Dessalinisateur_solaire_autonome)

## Historique du fichier

Cliquer sur une date et heure pour voir le fichier tel qu'il était à ce moment-là.

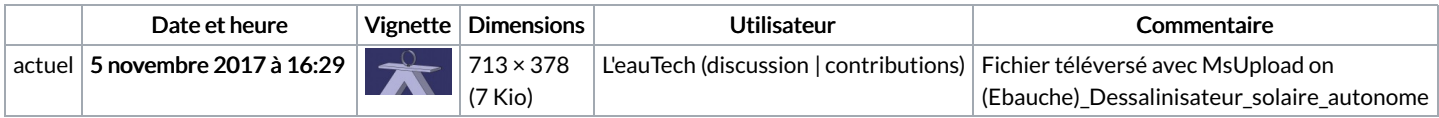

Vous ne pouvez pas remplacer ce fichier.

## Utilisation du fichier

Aucune page n'utilise ce fichier.

## Métadonnées

Ce fichier contient des informations supplémentaires, probablement ajoutées par l'appareil photo numérique ou le numériseur utilisé pour le créer. Si le fichier a été modifié depuis son état original, certains détails peuvent ne pas refléter entièrement l'image modifiée.

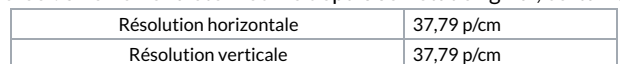